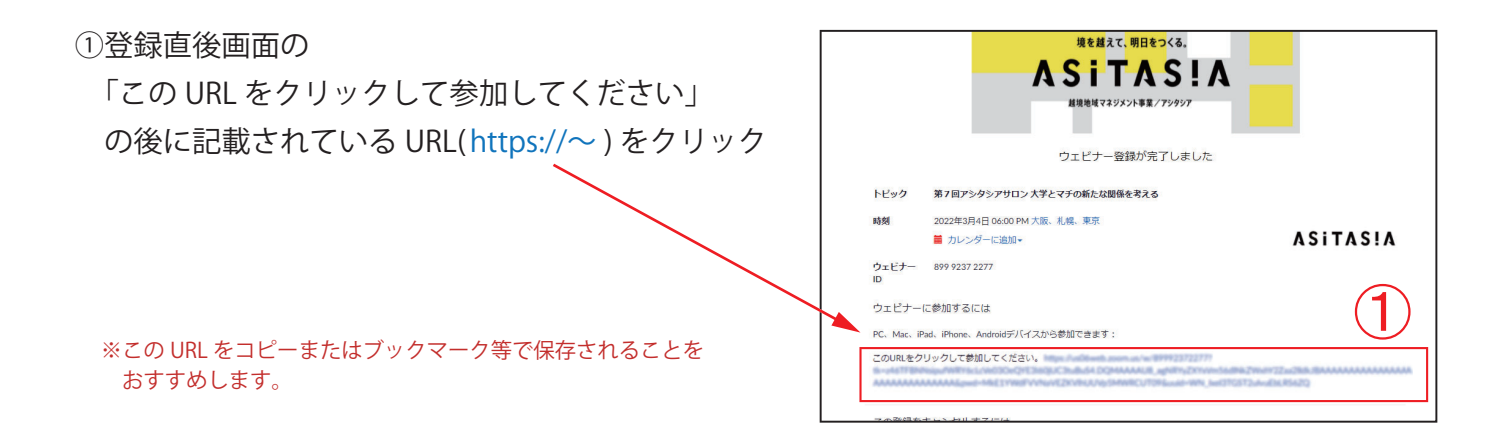

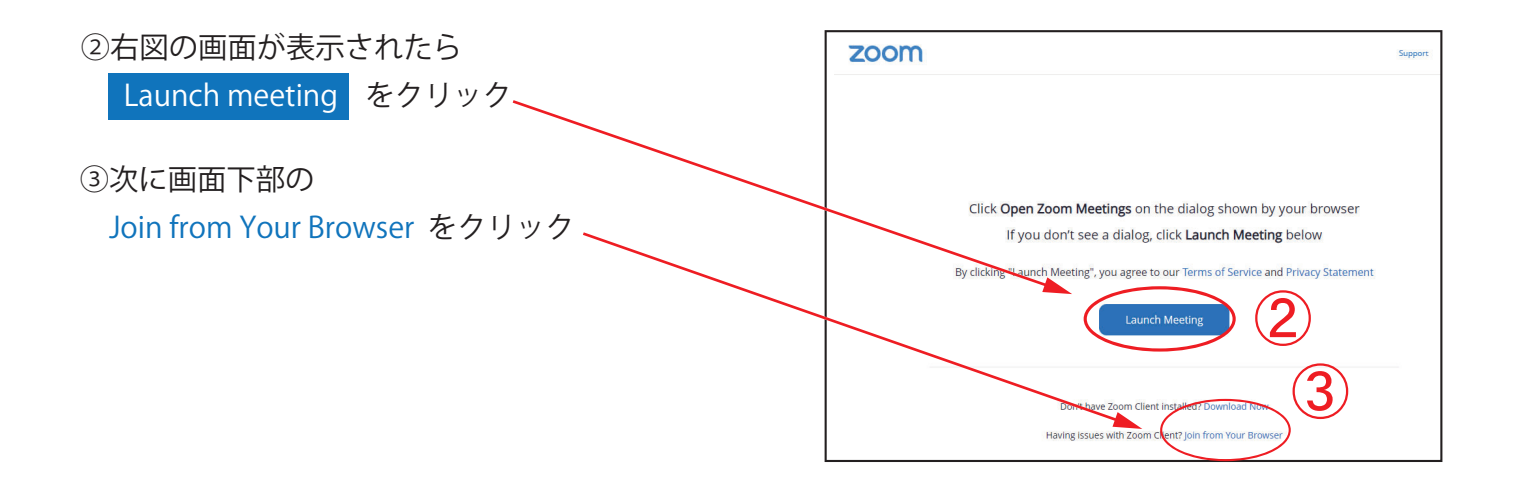

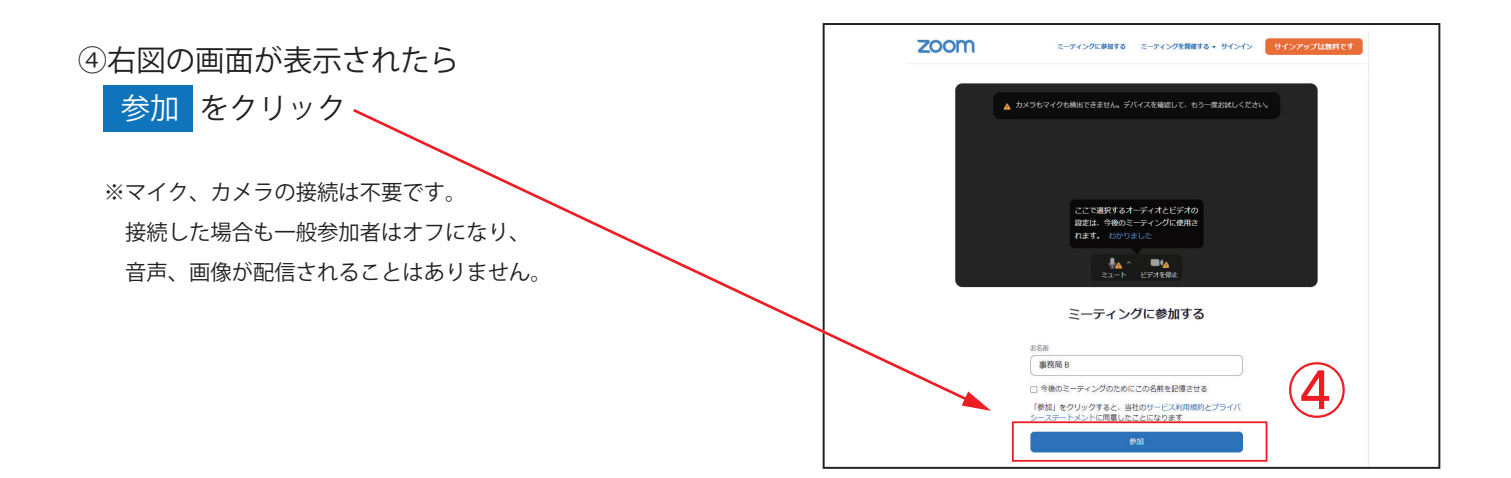

⑤上記のステップで右図の画面が 表示されましたらテスト完了です。 配信当日は、17:45 以降に 再度①~④を実施してください。

※配信開始前に待機されますと、定刻になっても配信が始まらない 場合があります(ブラウザのリロードが必要)。 必ず 17:45 以降に実施してください。

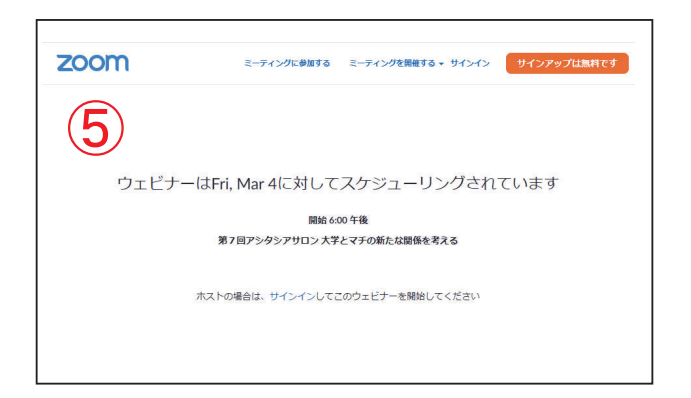